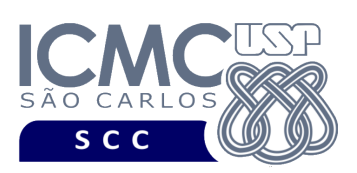

UNIVERSIDADE DE SÃO PAULO INSTITUTO DE CIÊNCIAS MATEMÁTICAS E DE COMPUTAÇÃO Departamento de Ciências de Computação

# **Departamento de Ciências de Computação – SCC Instituto de Ciências Matemáticas e de Computação – ICMC Universidade de São Paulo – USP**

## **SCC0241 – Laboratório de Bases de Dados Docente Responsável: Profa. Dra. Cristina Dutra de Aguiar Ciferri**

Considere o esquema conceitual e o esquema relacional do projeto "**campeonatos de futebol"**.

### **Exercícios Práticos Visões e Visões Materializadas**

Considere o esquema conceitual e o esquema relacional do projeto **"campeonatos de futebol"**. Faça os seguintes exercícios, usando o script COMPLETO de criação e inserção de dados:

Na realização dos exercícios 3 e 4, considere a seguinte consulta SQL:

SELECT cl.nomeclube, cl.apelidoclube, es.nomeest es.capacidadeest, eq.nomeeq, eq.nrotituloseq FROM clube cl, equipe eq, estadio es, clubepossuiest cles WHERE  $es.nomeest = cles.nomeest AND$  cles.cnpjclube = cl.cnpjclube AND  $cl.cnpiclube = eq.cnpiclube;$ 

#### **Exercício 3**

a) Criar uma visão materializada, chamada de *timesPovoaAgora*, que seja povoada imediatamente e que seja atualizada completamente sempre que houver um *commit* nas tabelas base.

b) Listar todos os dados da visão materializada *timesPovoaAgora*.

c) Execute o seguinte comando SQL:

INSERT INTO equipe (cnpjclube,nomeeq,nrojogadoreseq,nrotituloseq)

VALUES ('60.517.984/0001-04','MASTER',50,10);

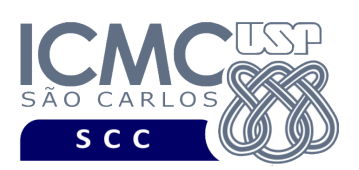

UNIVERSIDADE DE SÃO PAULO INSTITUTO DE CIÊNCIAS MATEMÁTICAS E DE COMPUTAÇÃO Departamento de Ciências de Computação

d) Listar todos os dados da visão materializada *timesPovoaAgora*. A equipe inserida no item c foi listada como resposta?

e) Executar o comando COMMIT.

f) Listar todos os dados da visão materializada *timesPovoaAgora*. A equipe inserida no item c foi listada como resposta?

g) Excluir a visão materializada *timesPovoaAgora*.

### **Exercício 4**

a) Criar uma visão materializada, chamada de *timesPovoaDepois*, que não seja povoada imediatamente (ou seja, que seja povoada após um *refresh*).

b) Listar todos os dados da visão materializada *timesPovoaDepois*. A visão materializada possui dados?

c) Povoar a visão materializada *timesPovoaDepois*.

d) Listar todos os dados da visão materializada *timesPovoaDepois*. A visão materializada possui dados?

e) Excluir a visão materializada *timesPovoaDepois*.